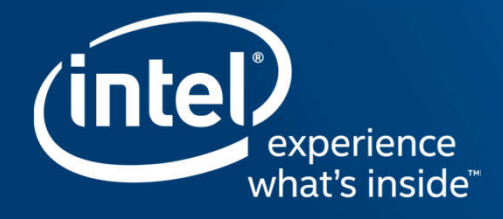

# Methods for Maintaining OpenMP\* Semantics<br>without Being Overly Conservative

Jin Lin, Ernesto Su, Xinmin Tian Intel Corporation

LLVM Developers' Meeting 2018, October 17-18, San Jose

# OpenMP Backend Outlining in LLVM Compiler

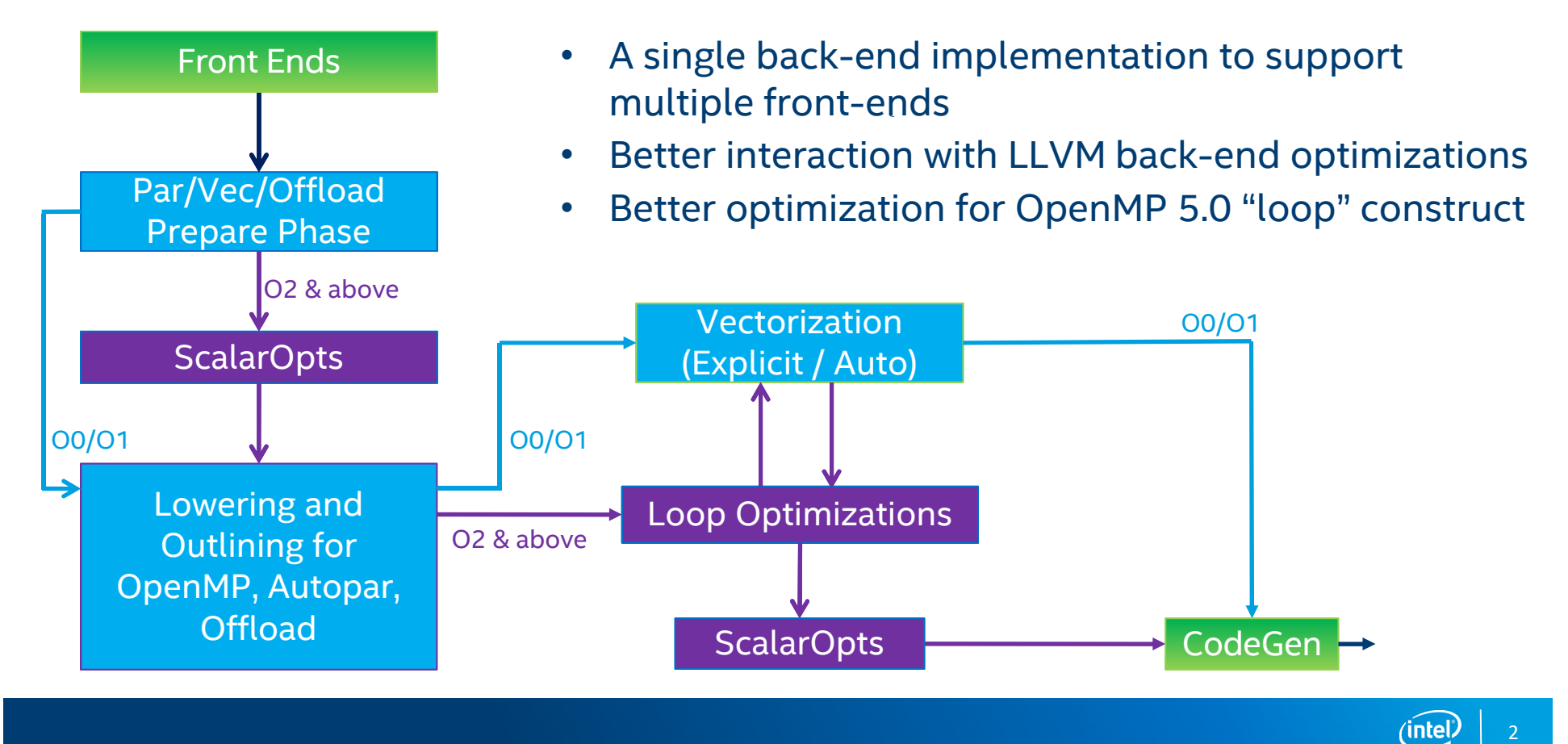

### Issues to be Addressed for OpenMP Transformations in the LLVM Backend

- How to represent OpenMP loops?
- How to handle code motion of instructions across OpenMP region that violates OpenMP semantics?
- How to update SSA form during OpenMP transformations?
- How to preserve alias information of memory references in outlined functions?

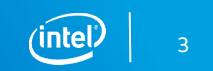

- **Overview of representing OpenMP directives**
- Representing OpenMP loops
- Handling code motion that violates OpenMP semantics
- Updating SSA form during transformations
- Preserving alias information in outlined function
- Summary

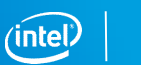

4

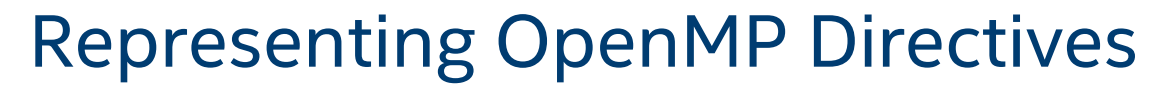

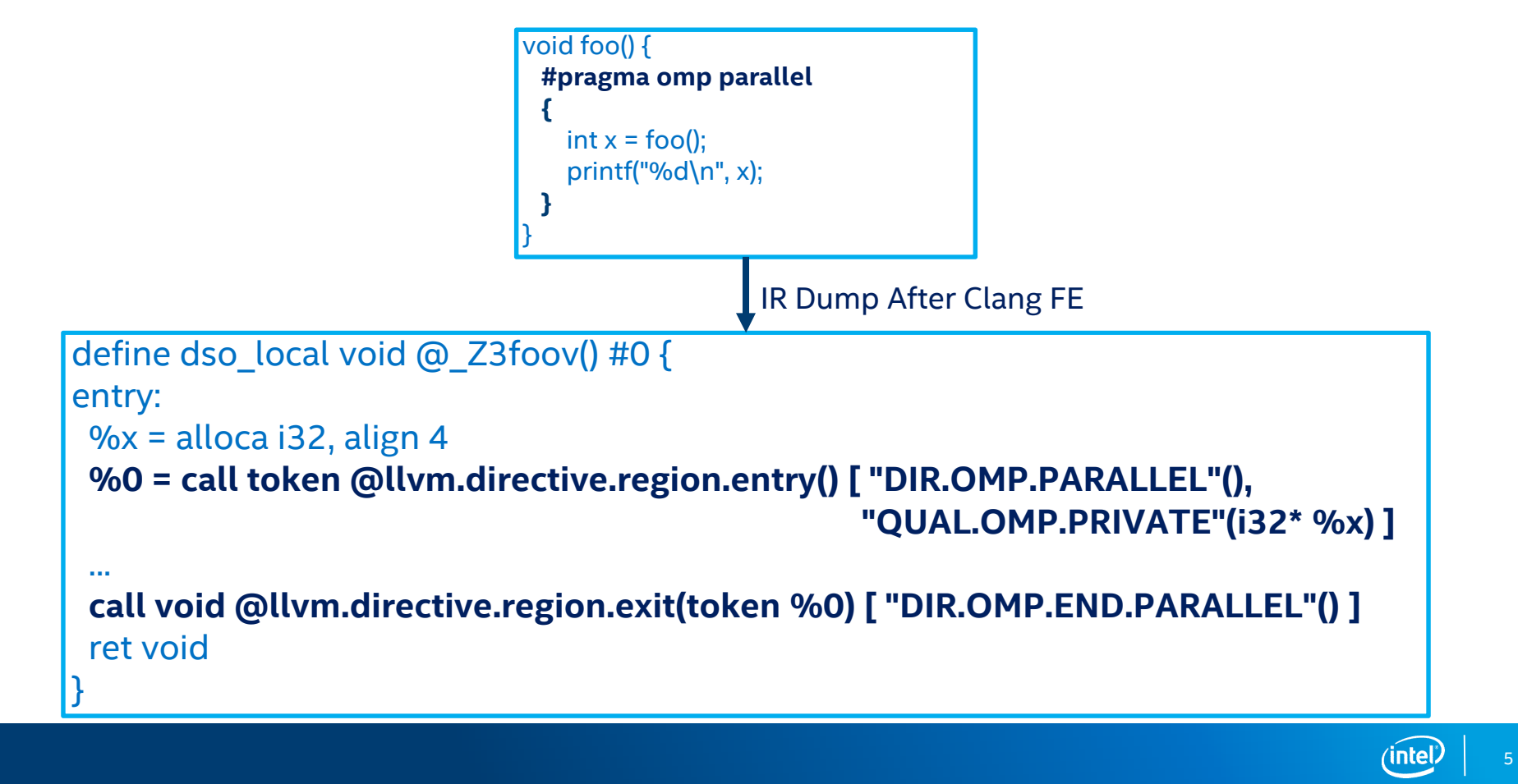

- Overview of representing OpenMP directives
- **Representing OpenMP loops**
- Handling code motion that violates OpenMP semantics
- Updating SSA form during transformations
- Preserving alias information in outlined function
- Summary

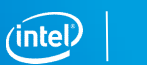

6

### Issues with Representing OpenMP Loops in LLVM IR

- OpenMP loops compiled at different optimization levels come in different forms.
- An OpenMP loop can be
	- rotated or not
	- normalized or not
- After optimizations, an OpenMP loop structure may
	- become hard to recognize
	- be optimized away

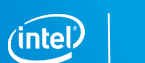

7

### Our Approach of Representing OpenMP Loops

- Clang FE performs normalization for OpenMP loops.
- Add two operand bundle Tag Names to represent the OpenMP loop structure throughout optimizations.
	- QUAL.OMP.NORMALIZED.IV
	- QUAL.OMP.NORMALIZED.UB
- Generate a canonical form of the OpenMP loop.
	- Perform register promotion for loop index and upper bound.

8

- Apply loop rotation to create bottom-test loop.
- Apply loop regularization to generate the canonical form.

### OpenMP Loop Representation

**C/C++ Source**

#### **IR Dump After Clang FE**

**#pragma omp parallel for** for (int  $i = M$ ;  $i < N$ ;  $i+=1$ )  $y[i] = i;$ 

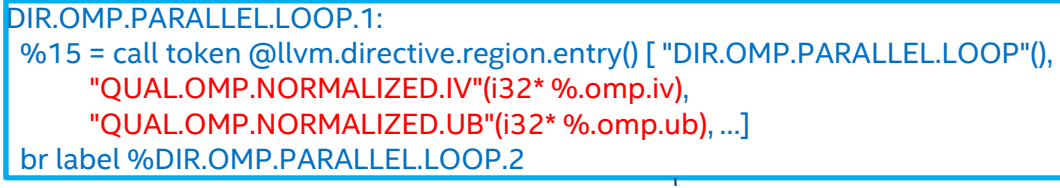

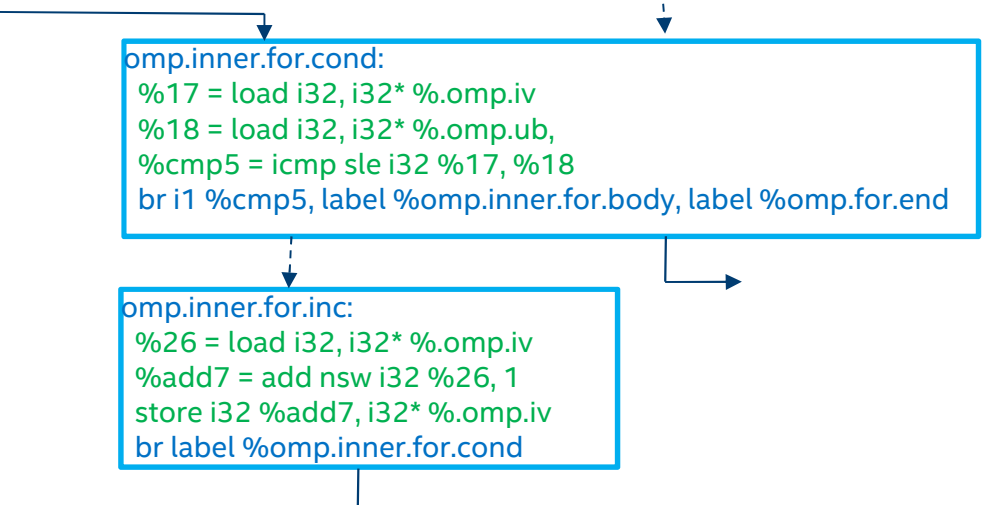

9

### OpenMP Loop Representation (Cont.)

#### **IR Dump After Clang FE IR Dump Before OpenMP Transformations**

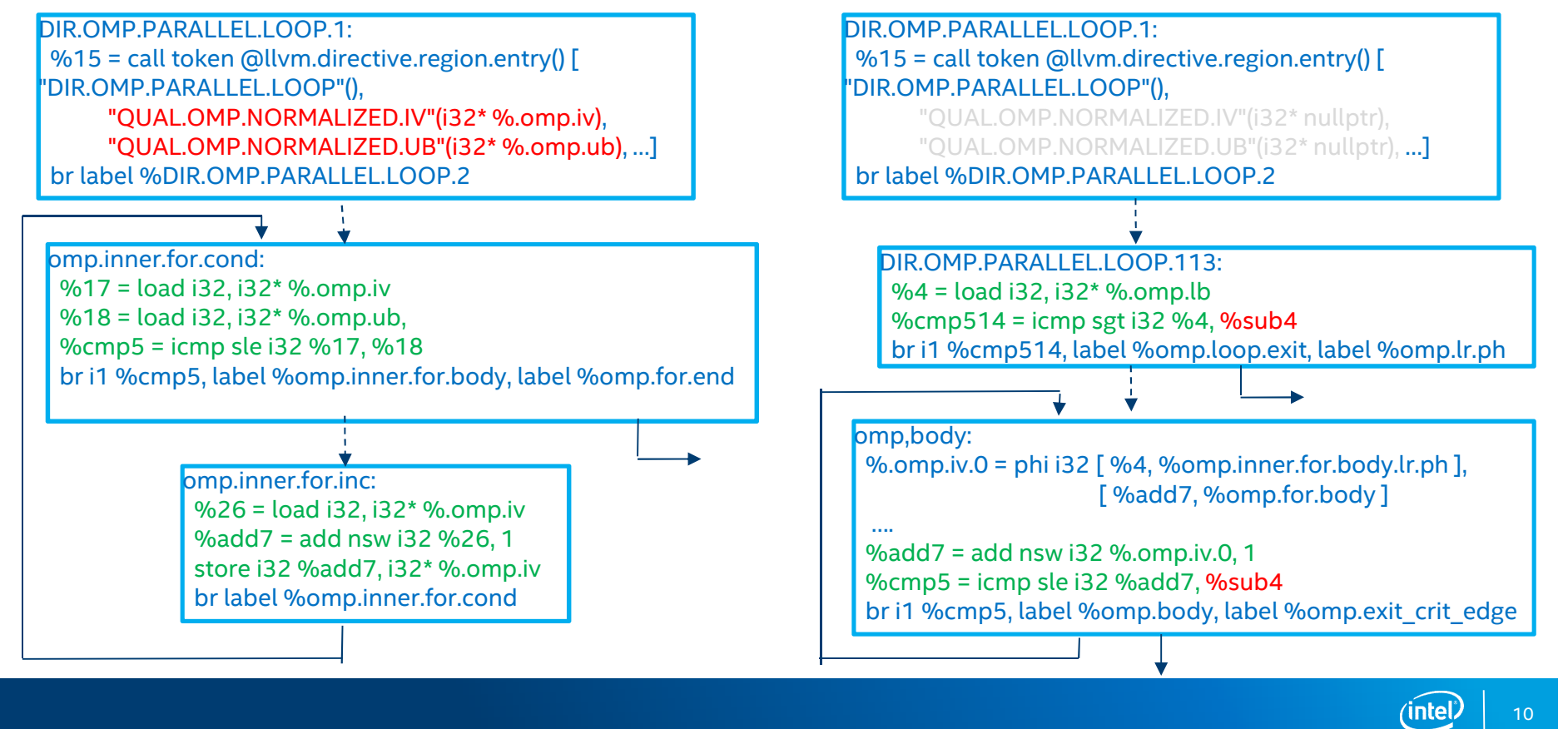

### Transformations on Canonical Loops

### • Canonical form of an OpenMP loop

do { // pseudo-code dump %omp.iv = phi(%omp.lb, %omp.inc)

 $%$ omp.inc =  $%$ omp.iv + 1 } while (%omp.inc <= %omp.ub)

- Advantages of the canonical form
	- Simplifies loop analyses

…

- Simplifies loop transformations
	- Update the loop upper bound directly without introducing extra induction variables

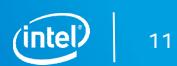

- Overview of representing OpenMP directives
- Representing OpenMP loops
- **Handling code motion that violates OpenMP semantics**
- Updating SSA form during transformations
- Preserving alias information in outlined function
- Summary

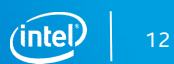

### Example of Code Motion that Violates OpenMP Semantics

**IR after Clang FE**

### **C/C++ Source**

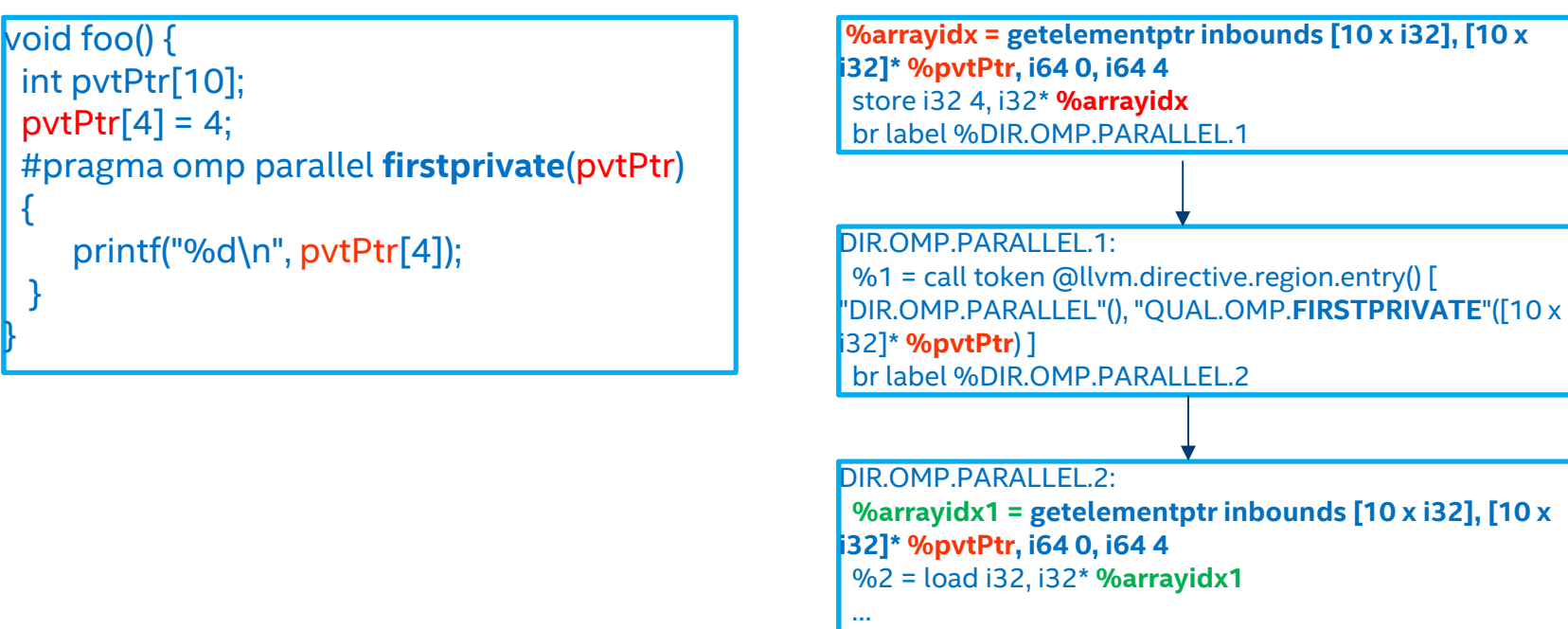

br label %DIR.OMP.END.PARALLEL.3

### Example of Code Motion that Violates OpenMP Semantics (cont.)

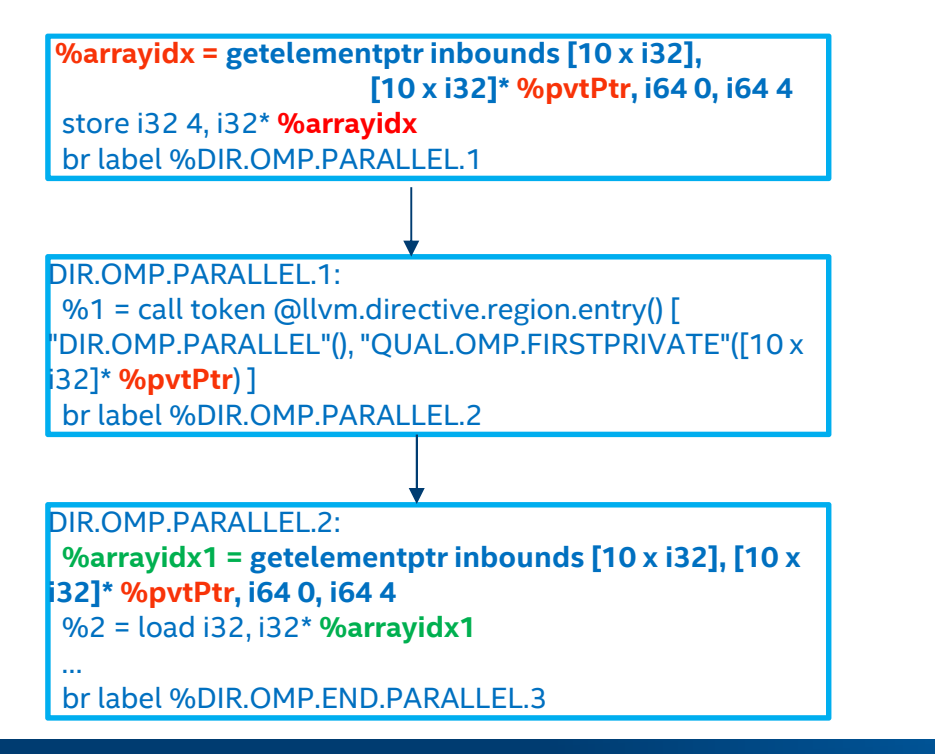

#### **IR after Clang FE IR after Early CSE**

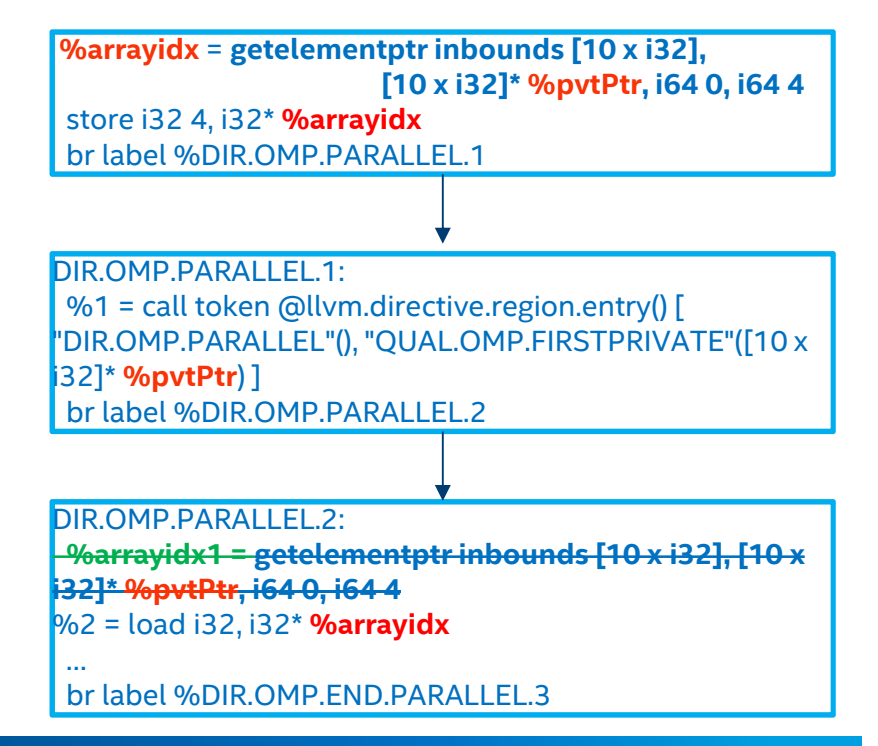

14

### Solution to Handle Code Motion

- Generate the llvm.launder.invariant.group intrinsic to perform SSA renaming in OpenMP Prepare phase.
	- The renamed SSA value refers to a structure or array in the OpenMP region.
- Clean up the llvm.launder.invariant.group intrinsic before the OpenMP Transformation Pass.

*The 'llvm.launder.invariant.group' intrinsic can be used when an invariant established by invariant.group metadata no longer holds, to obtain a new pointer value that carries fresh invariant group information. It is an experimental intrinsic, which means that its semantics might change in the future.*

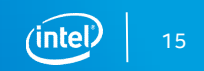

### Example of Using @llvm.launder.invariant.group

#### **IR After Prepare Phase IR Before OpenMP Transformations**

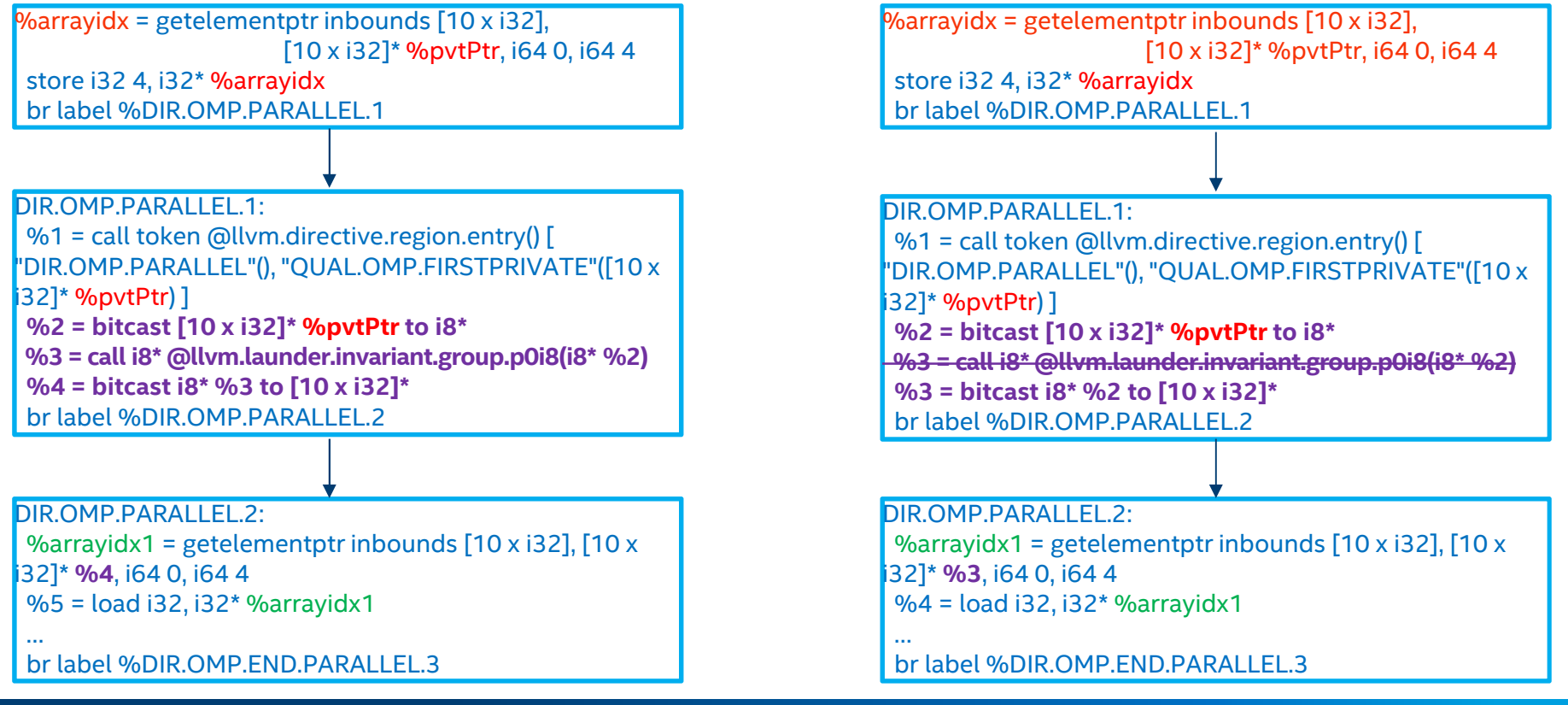

16

- Overview of representing OpenMP directives
- Representing OpenMP loops
- Handling code motion that violates OpenMP semantics
- **Updating SSA form during transformations**
- Preserving alias information in outlined function
- Summary

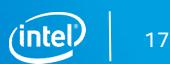

### Issue of SSA Form Update during OpenMP Transformations

- OpenMP transformations need to update the SSA form in the following two cases.
	- Generate a new top test expression in the front of the OMP loop.
	- New outer dispatching loop is introduced for some schedule types.
- The existing LCSSA update utility is insufficient to support the SSA form update for those two cases.

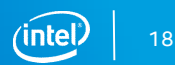

### Example of SSA Form Update

**IR During OpenMP Transformation**

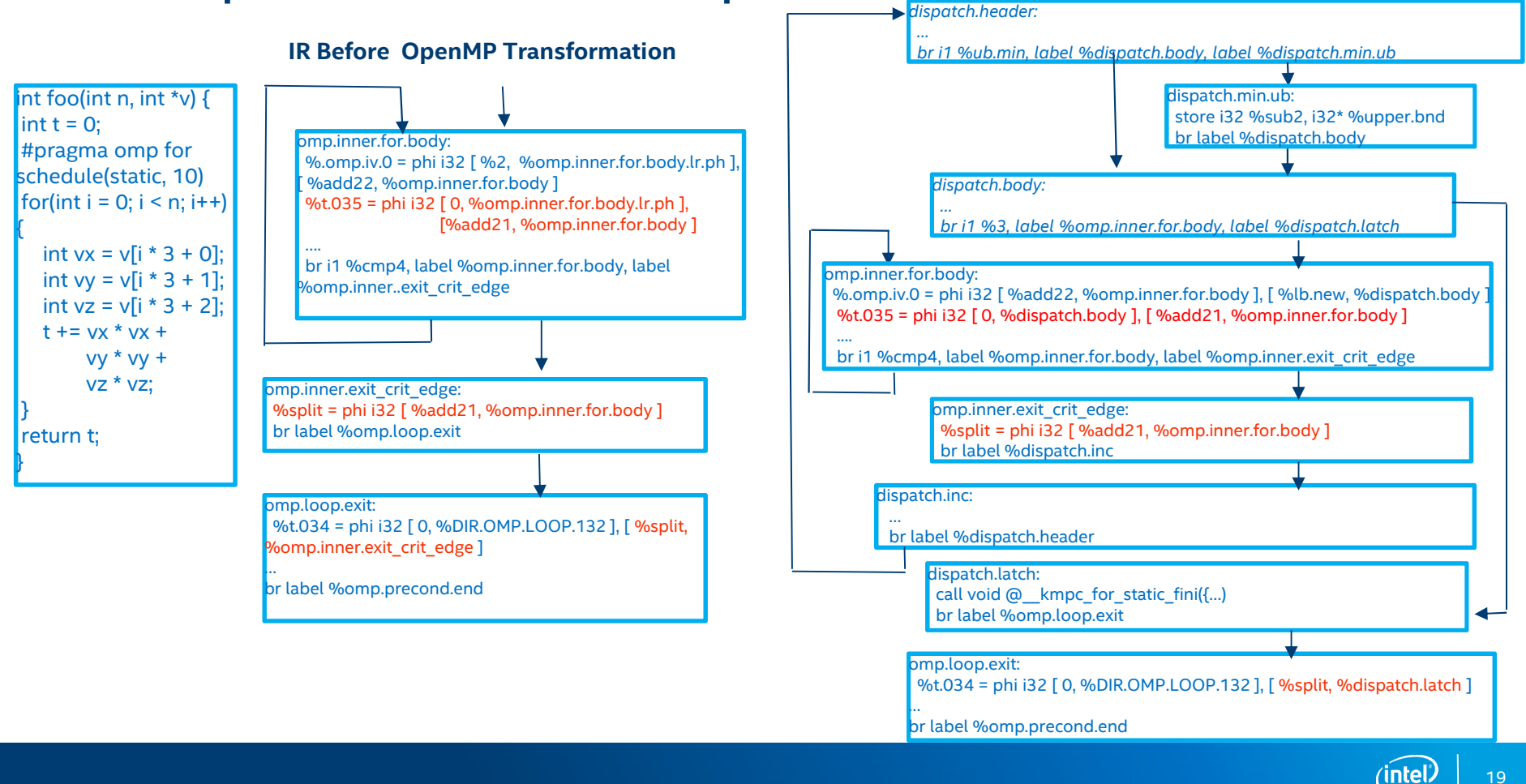

### General SSA Update Utility

- Compute live-in and live-out information for the OpenMP loop, including the generated dispatch loop.
- Analyze the live-range of the live-in and live-out values to build the equivalence class among those values.
	- An equivalence class contains values corresponding to the same induction or reduction variable.
- Replace the use of live-in values with live-out values if there exists loop-carried dependence.
- Leverage the SSA updater to perform SSA form update.

## Example of SSA Form Update (Cont.)

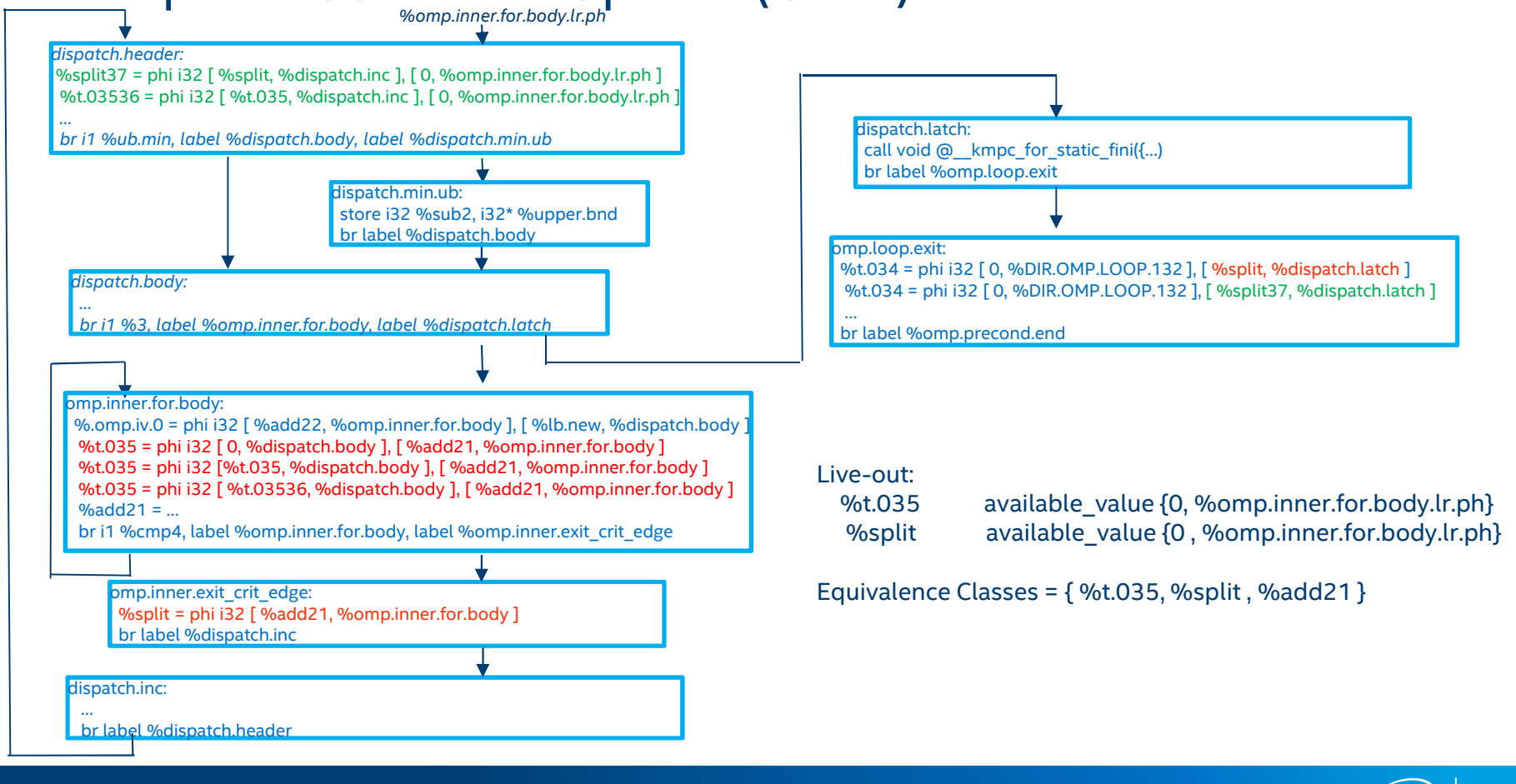

21

- Overview of representing OpenMP directives
- Representing OpenMP loops
- Handling code motion that violates OpenMP semantics
- Updating SSA form during transformations
- **Preserving alias information in outlined function**
- Summary

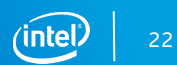

### Preserving the Alias Information

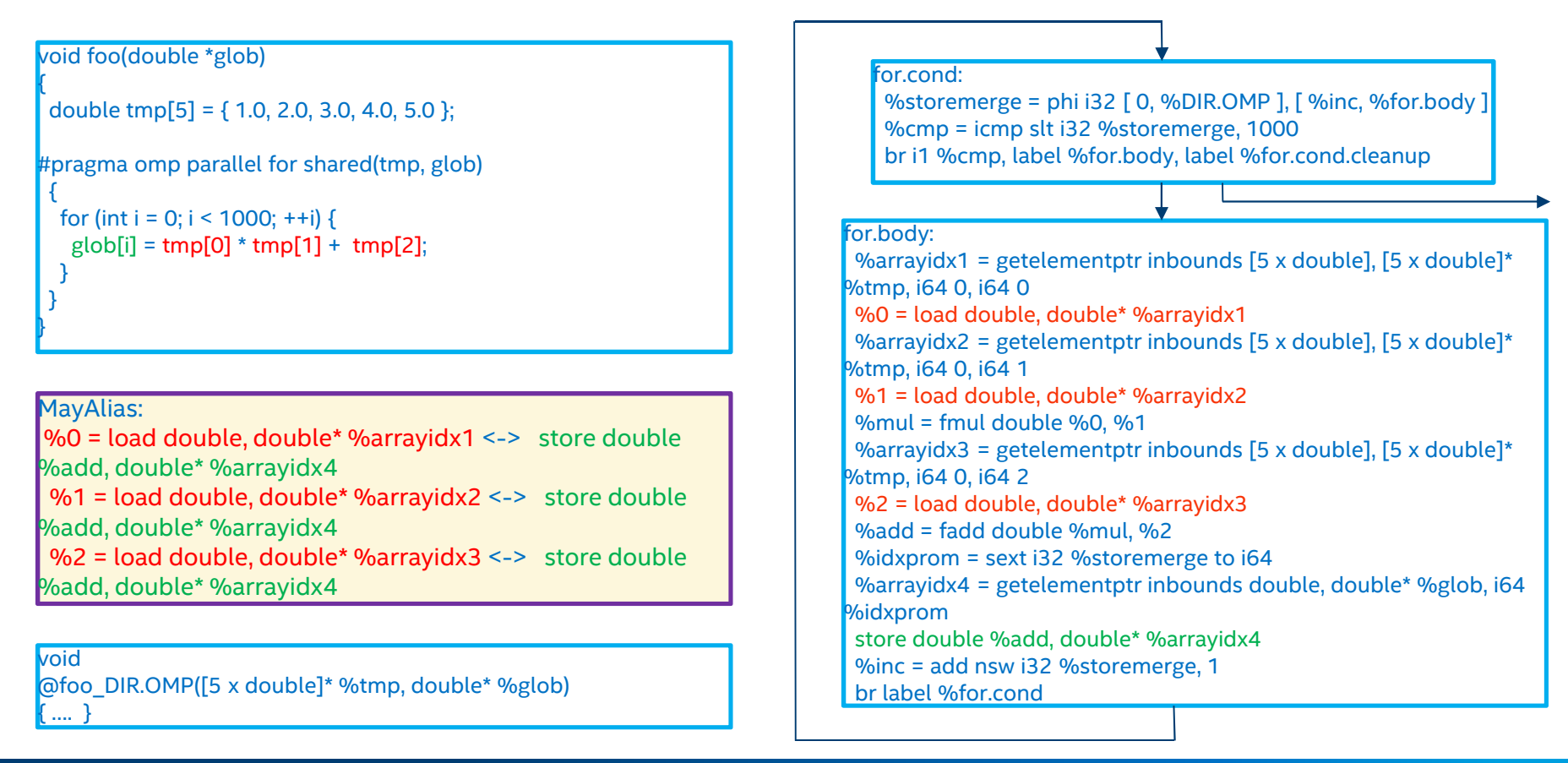

∕intel'

### Approach to Preserve the Alias Information

- Construct the alias matrix for all the memory references before the OpenMP region is outlined.
	- The initialization of alias matrix is based on the alias analysis results.
- Derive the alias-scope and no-alias metadata based on the alias matrix.

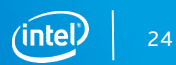

### Using Scoped AA Metadata to Preserve Alias Information for.cond:

#### void foo(double \*glob) { double tmp[5] =  $\{ 1.0, 2.0, 3.0, 4.0, 5.0 \}$ ; #pragma omp parallel for shared(tmp, glob) { for (int  $i = 0$ ;  $i < 1000$ ;  $+i$ ) {  $g[obj] = \frac{[obj]}{[obj]} \cdot \frac{[obj]}{[obj]}$ } } } %storemerge = phi i32 [ 0, %DIR.OMP], [ %inc, %for.body ] %cmp = icmp slt i32 %storemerge, 1000 br i1 %cmp, label %for.body, label %for.cond.cleanup NoAlias:  $%0 =$  load double, double\* %arrayidx1 <-> store double %add. double\* %arrayidx4 %1 = load double, double\* %arrayidx2 <-> store double %add, double\* %arrayidx4 %2 = load double, double\* %arrayidx3 <-> store double %add, double\* %arrayidx4 for.body: %arrayidx1 = getelementptr inbounds [5 x double],  $[5 \times \text{double}]^*$ %tmp, i64 0, i64 0 %0 = load double, double\* %arrayidx1, **!alias.scope !1, !noalias !2** %arrayidx2 = getelementptr inbounds [5 x double],  $[5 \times \text{double}]^*$ %tmp, i64 0, i64 1 %1 = load double, double\* %arrayidx2, **!alias.scope !1, !noalias !2** %mul = fmul double %0, %1 %arrayidx3 = getelementptr inbounds [5 x double],  $[5 \times \text{double}]^*$ %tmp, i64 0, i64 2 %2 = load double, double\* %arrayidx3, **!alias.scope !1, !noalias !2** %add = fadd double %mul, %2 %idxprom = sext i32 %storemerge to i64 %arrayidx4 = getelementptr inbounds double, double\* %glob, i64 %idxprom store double %add, double\* %arrayidx4, **!alias.scope !2, !noalias !1** %inc = add nsw i32 %storemerge, 1 br label %for.cond void @foo\_DIR.OMP([5 x double]\* %tmp, double\* %glob) { …. }

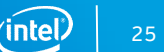

- Overview of representing OpenMP directives
- Representing OpenMP loops
- Handling code motion that violates OpenMP semantics
- Updating SSA form during transformations
- Preserving alias information in outlined function
- **Summary**

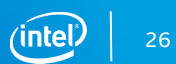

### Summary

- Proposed a canonical representation for OpenMP loops to simplify analyses and transformations.
- Leveraged the llvm.launder.invariant.group intrinsic to perform SSA renaming that serves as "fence".
- Implemented a generic SSA update utility.
- Utilized scoped alias metadata representation to preserve no-alias information after outlining.

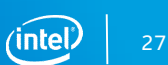

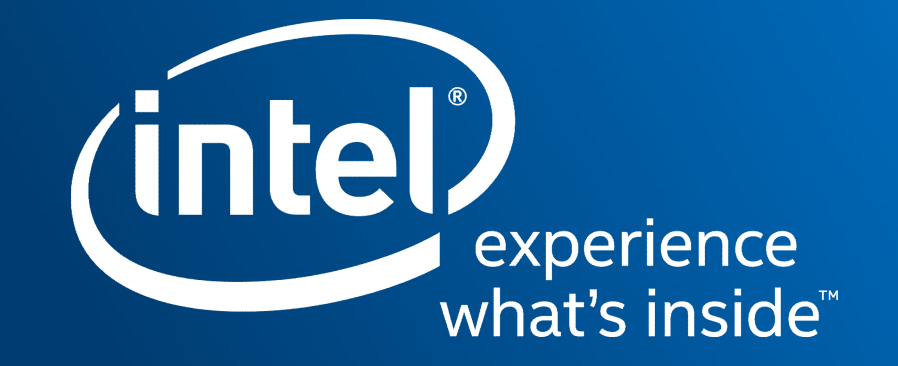